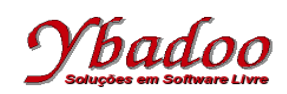

**03.** Desenvolver uma máquina de Turing, que verifique se duas palavras sobre o alfabeto {a, b, \$} são idênticas. O símbolo \$ é utilizado como separador das duas palavras. A seguir, são apresentados alguns exemplos de entradas possíveis de serem fornecidas pelo usuário com seus respectivos resultados.

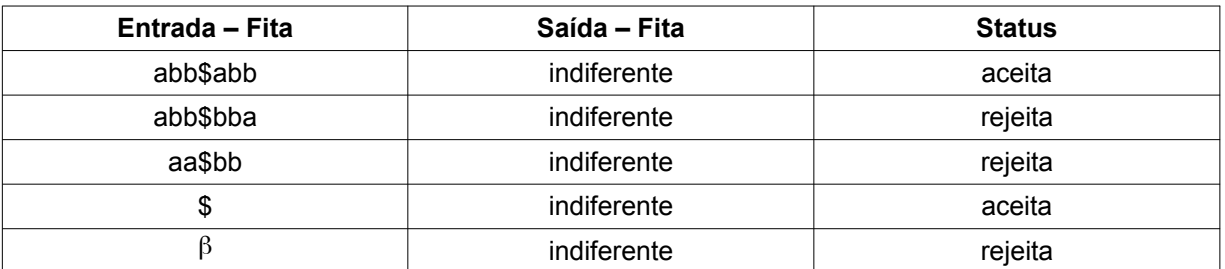

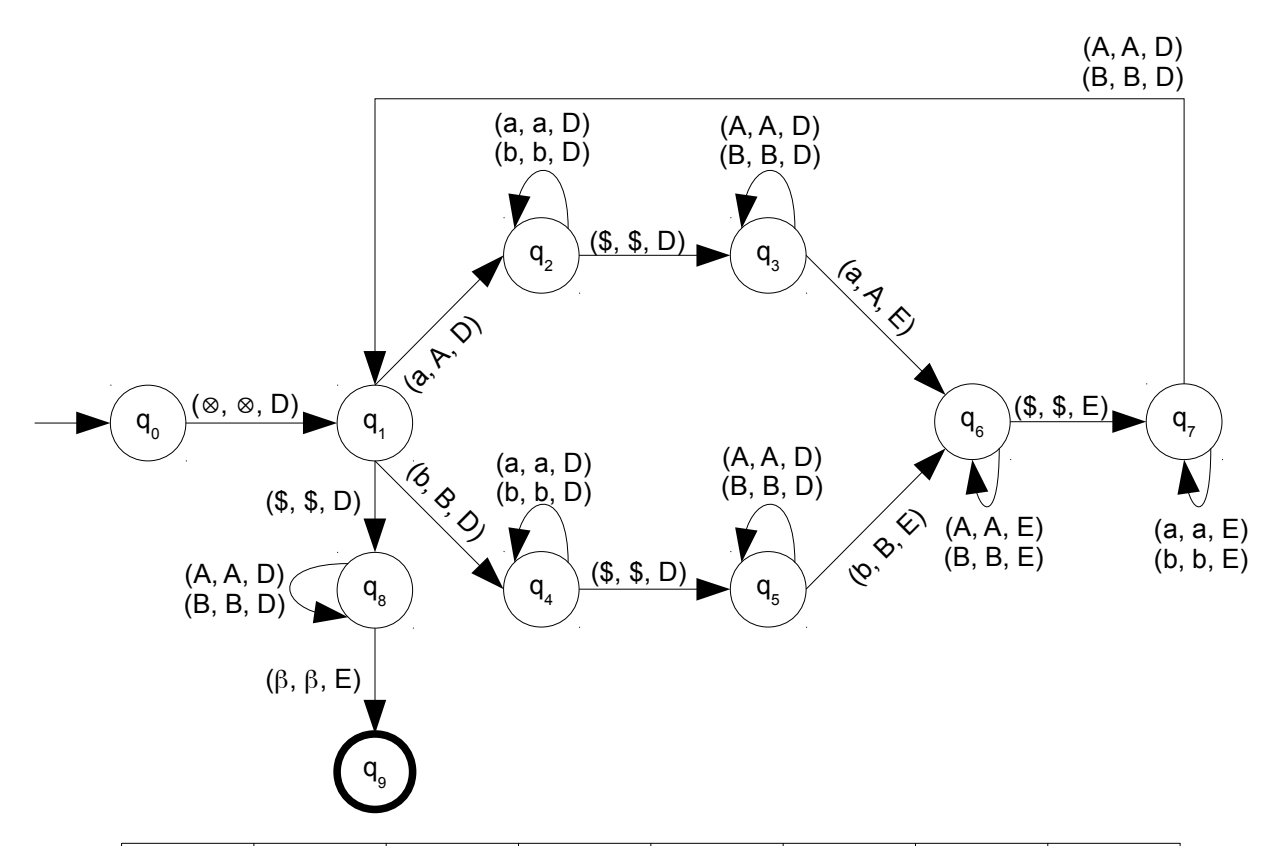

 $M = (\{a, b, \$\}, \{q_0, q_1, q_2, q_3, q_4, q_5, q_6, q_7, q_8, q_9\}, \Pi, q_0, \{q_9\}, \{A, B\}, \beta, \otimes)$ 

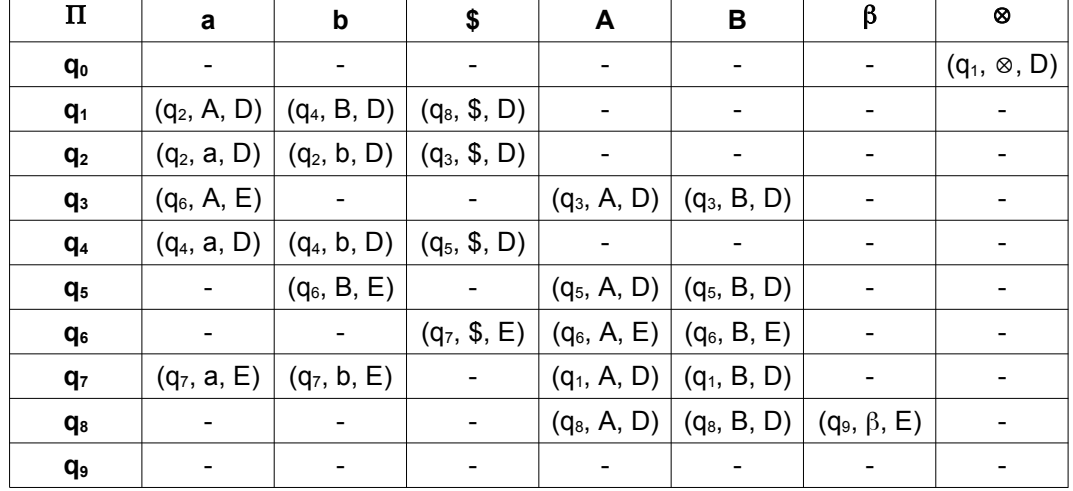

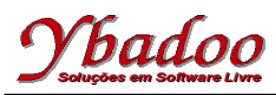

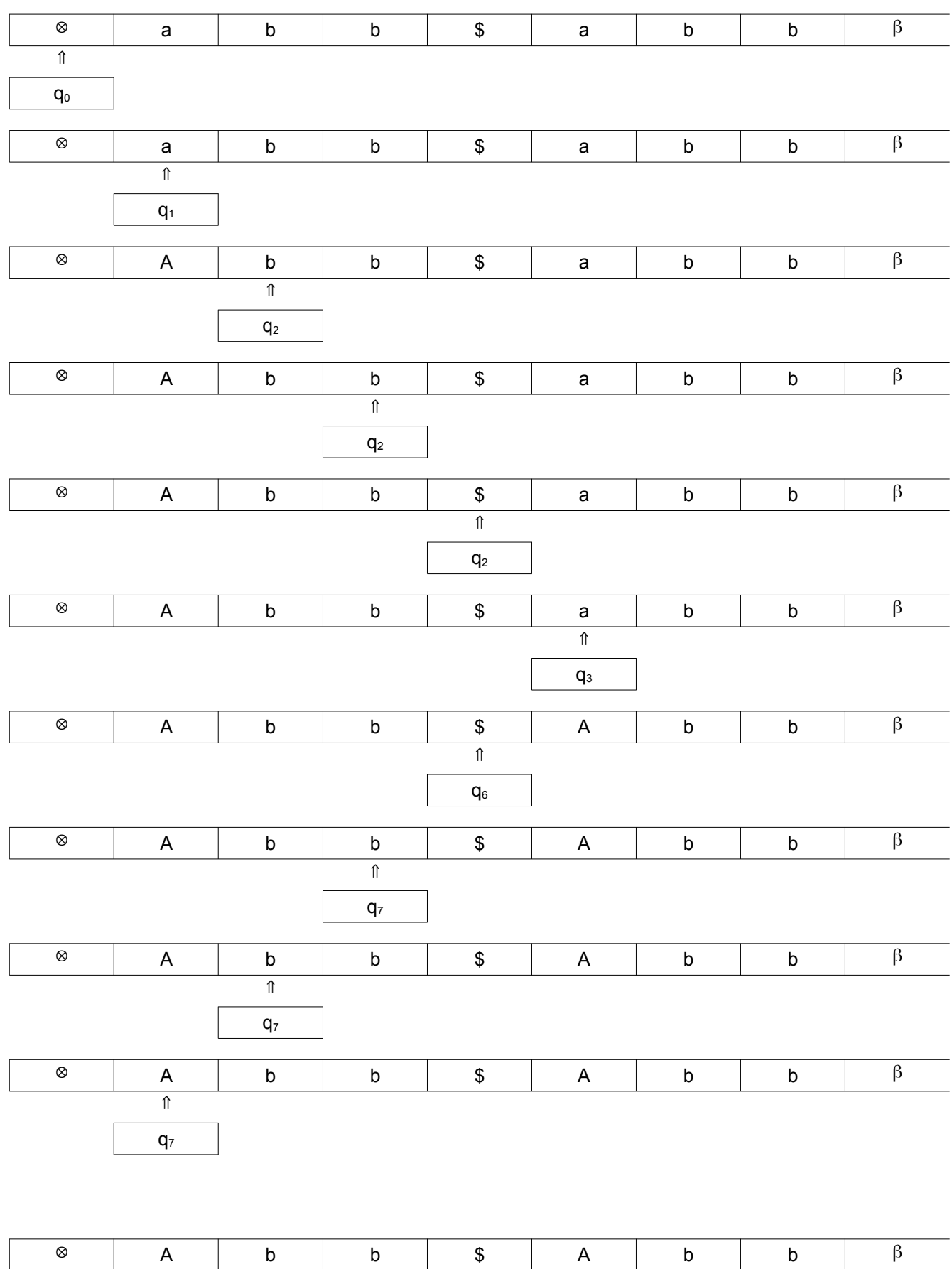

 $\Uparrow$ 

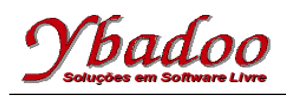

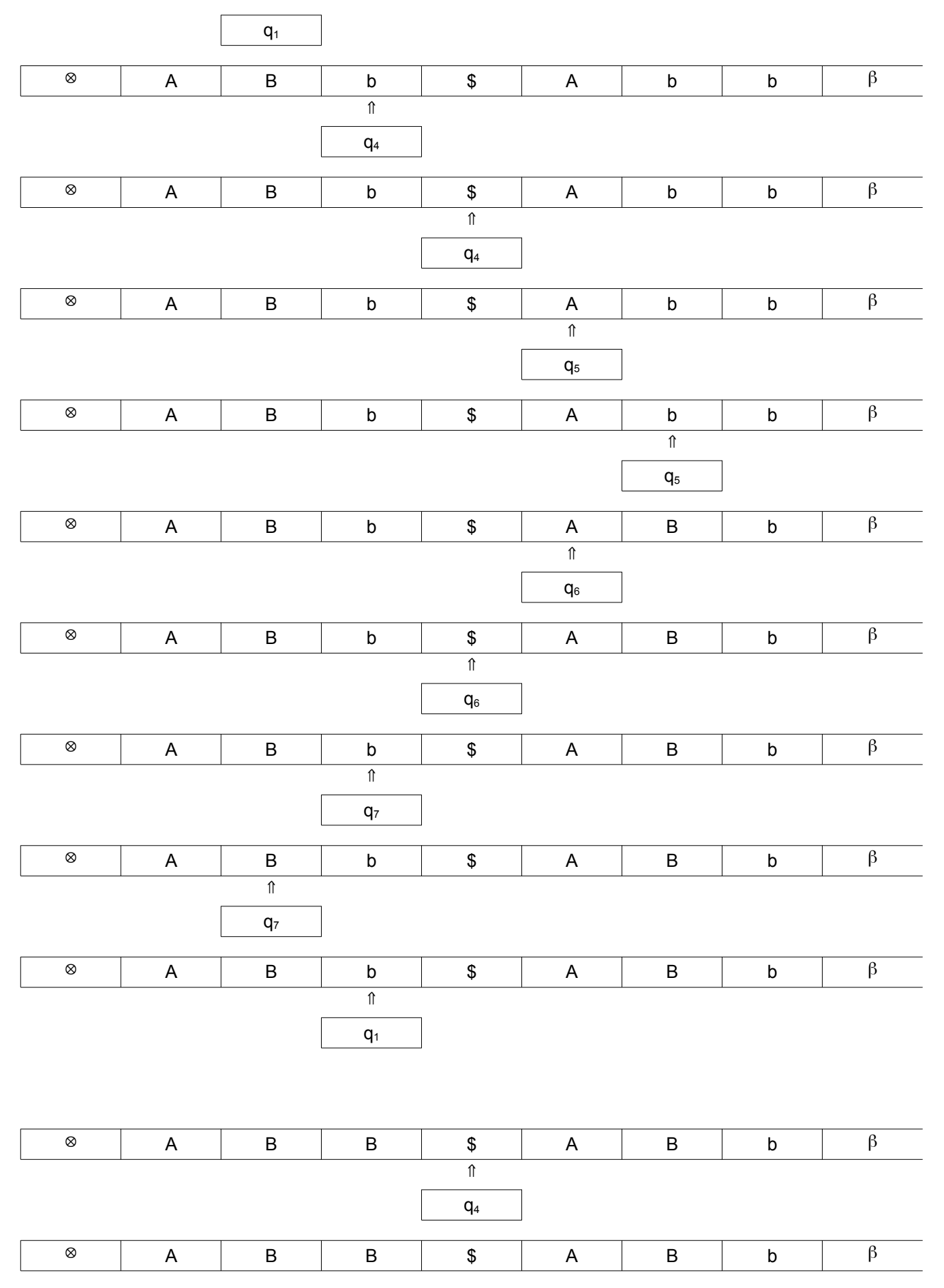

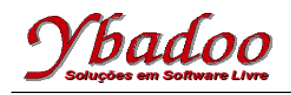

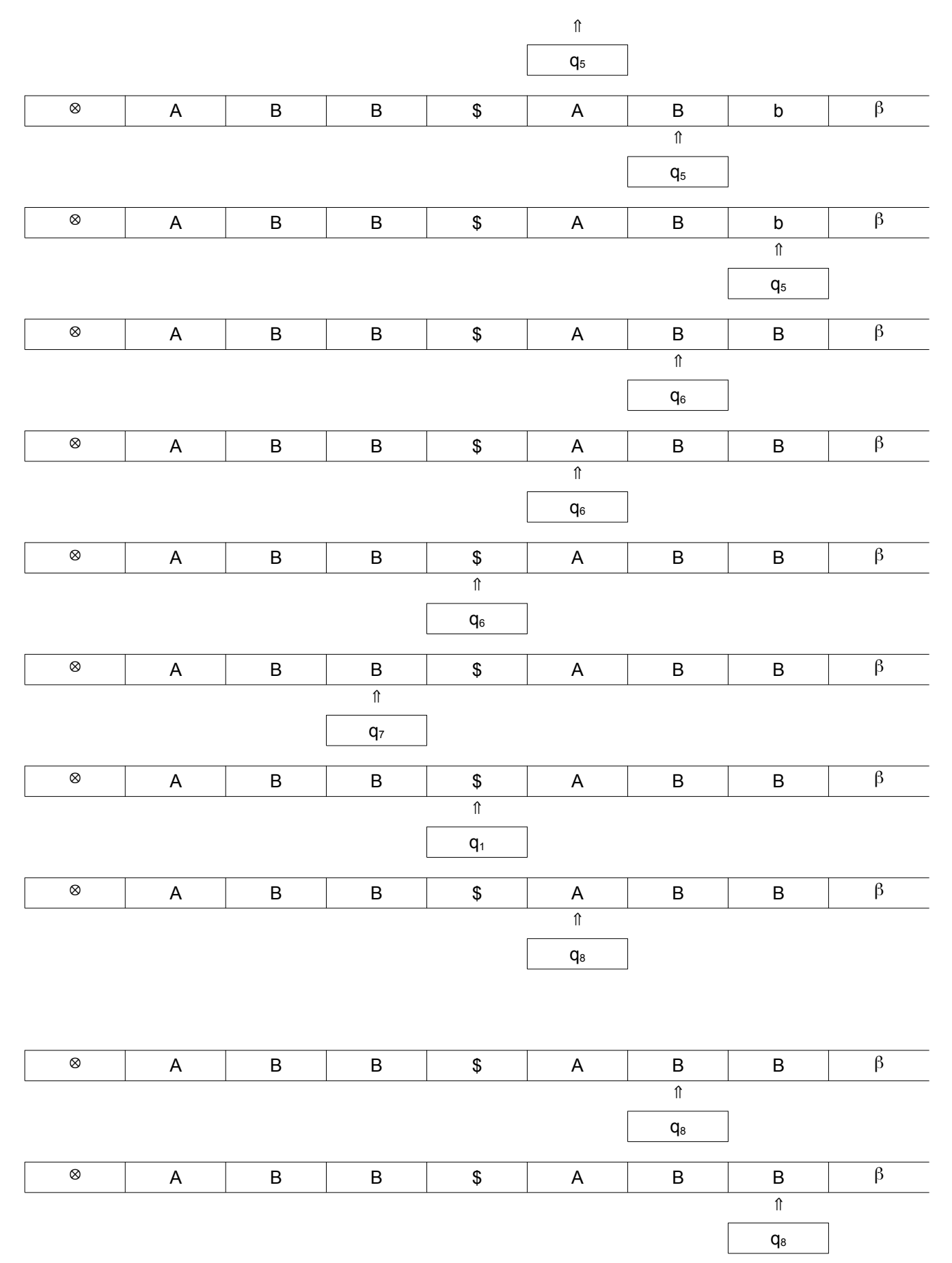

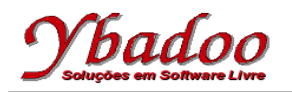

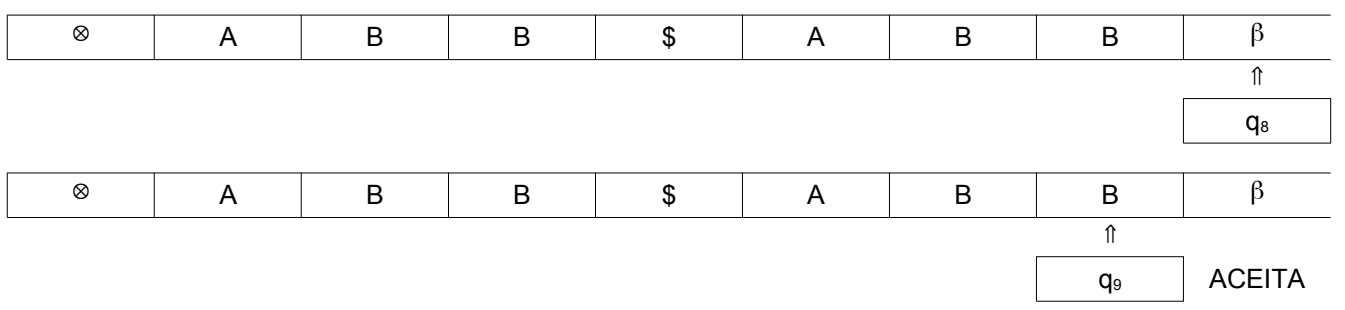